## <span id="page-0-0"></span> $ST$  $S$ Bectrum, Techno $1$ ogy

## ②. Langchain機能一覧

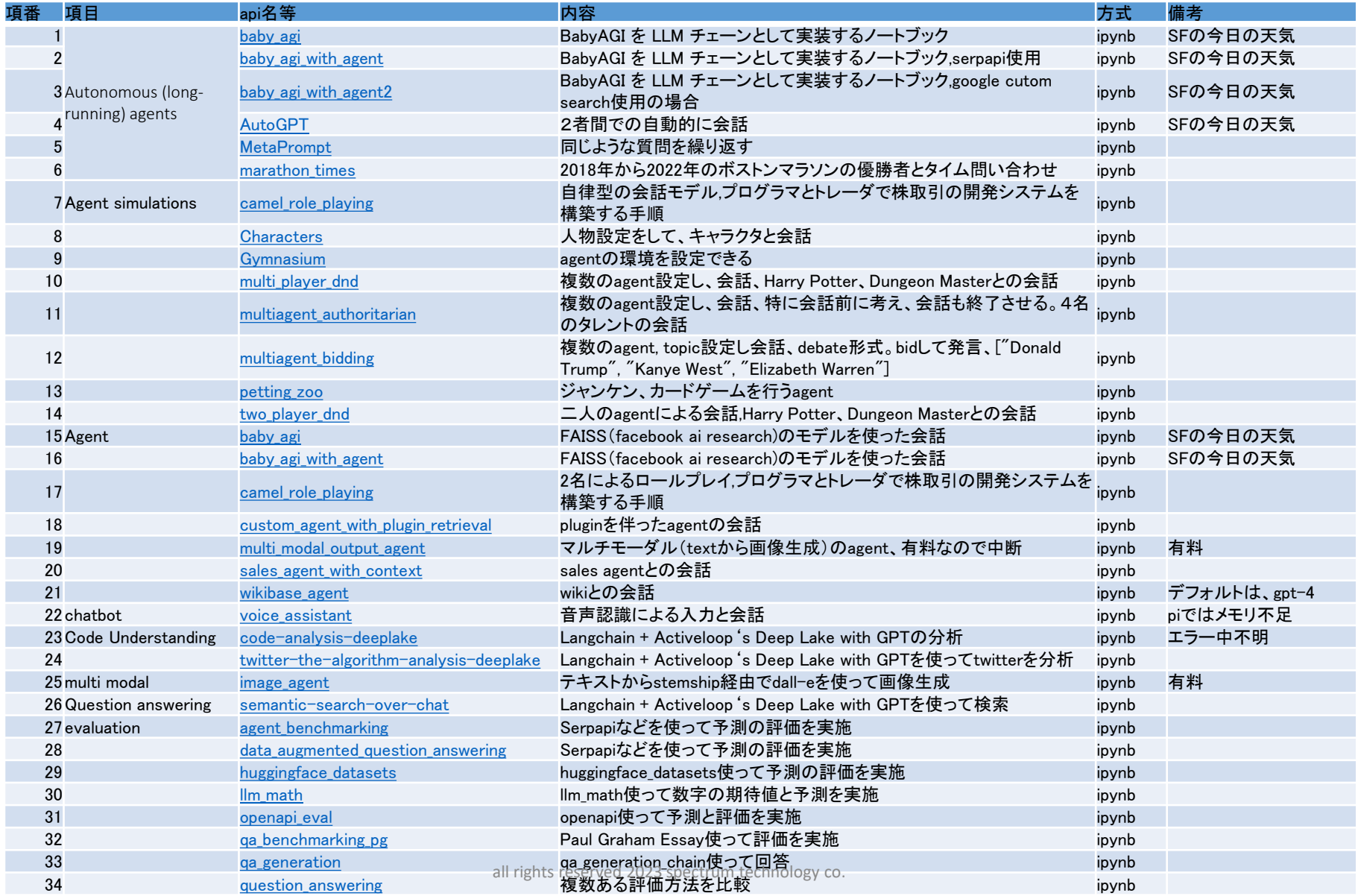

## <span id="page-1-0"></span>**ST** Spectrum Technology

## ②. LlamaIndex機能一覧

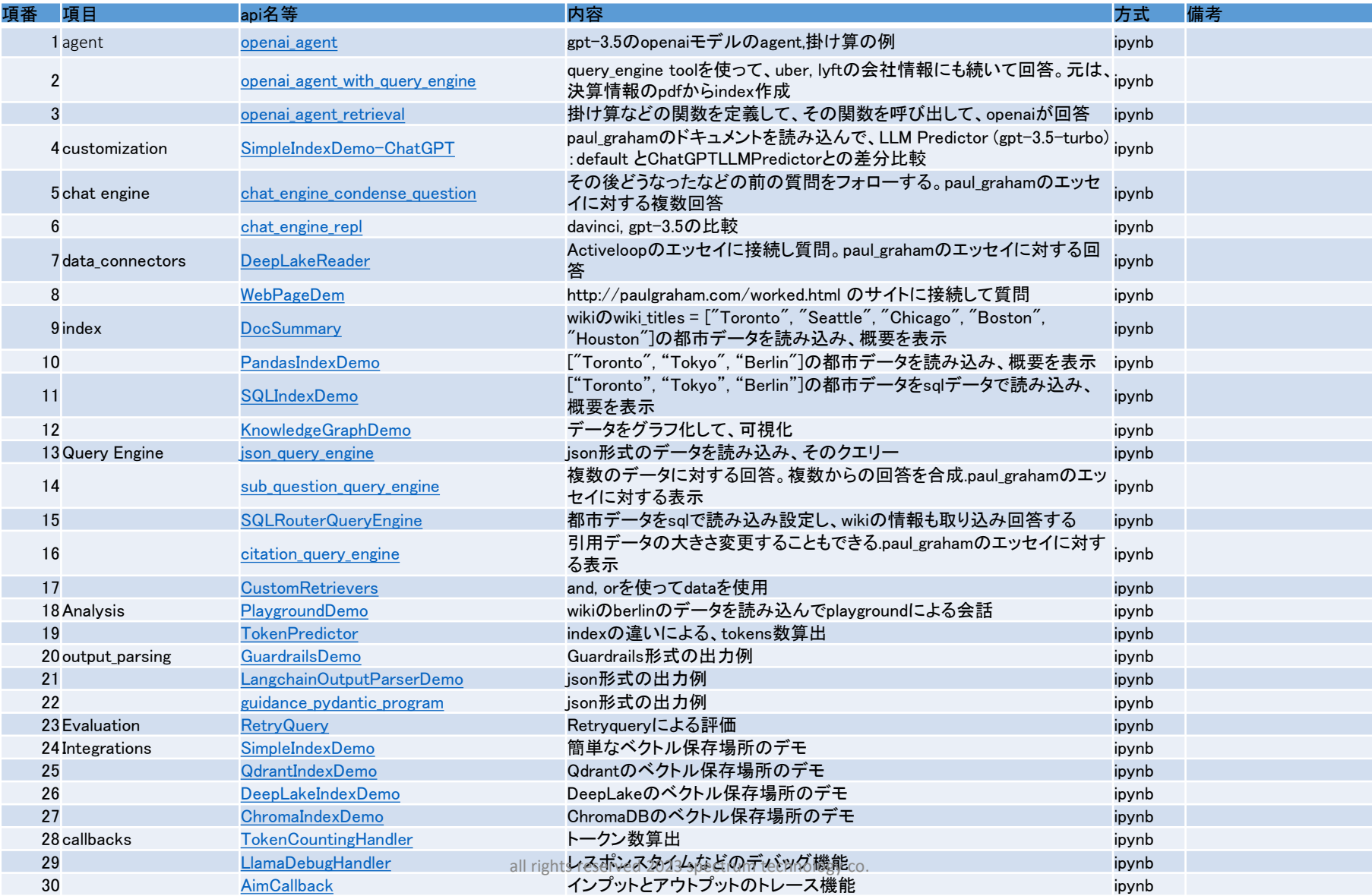